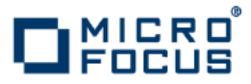

# Orbix 6.3.7

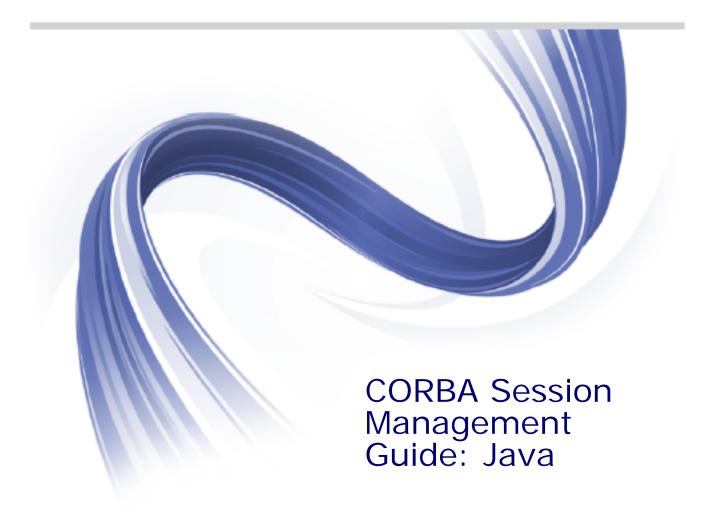

Micro Focus The Lawn 22-30 Old Bath Road Newbury, Berkshire RG14 1QN UK

http://www.microfocus.com

Copyright © Micro Focus 2014. All rights reserved.

MICRO FOCUS, the Micro Focus logo and Micro Focus Licensing are trademarks or registered trademarks of Micro Focus IP Development Limited or its subsidiaries or affiliated companies in the United States, United Kingdom and other countries.

All other marks are the property of their respective owners.

2014-06-13

# Contents

| Preface                                                                                                    | 1        |
|----------------------------------------------------------------------------------------------------|----------|
| Contacting Micro Focus                                                                                      | 2        |
| Using the Leasing Plug-In                                                                                   | 5        |
| The Leasing Framework                                                                                       |          |
| A Sample Leasing Application                                                                                |          |
| Using the Leasing Plug-In on the Client Side                                                                |          |
| Using the Leasing Plug-In on the Server Side                                                                |          |
| Implement the LeaseCallback Interface                                                                       |          |
| Use IT_Leasing::Current to Track Client Sessions                                                            |          |
| Advertise the Lease                                                                                         |          |
| Configure the Server-Side Plug-In                                                                           |          |
|                                                                                                    |          |
| Leasing Plug-In Configuration Variables                                                                     | 21       |
| Leasing Plug-In Configuration Variables                                                                     |          |
| Leasing Plug-In Configuration Variables<br>Common Variables<br>Server-Side Variables                        |          |
| Common Variables                                                                                            |          |
| Common Variables                                                                                            | 21<br>21 |
| Common Variables<br>Server-Side Variables<br>Sample Leasing Plug-In Configuration                           | 21<br>21 |
| Common Variables<br>Server-Side Variables                                                                   | 21<br>21 |
| Common Variables<br>Server-Side Variables<br>Sample Leasing Plug-In Configuration                           | 21<br>   |
| Common Variables<br>Server-Side Variables<br>Sample Leasing Plug-In Configuration<br>Leasing IDL Interfaces | 21<br>   |

## Preface

This book describes the Orbix session management capability, which is based on the Orbix leasing plug-in.

#### Audience

Italic

This guide is aimed at developers of Orbix applications. Before reading this guide, you should be familiar with the Object Management Group IDL and the Java language.

## **Typographical conventions**

This guide uses the following typographical conventions:

Constant width Constant width (courier font) in normal text represents portions of code and literal names of items such as classes, functions, variables, and data structures. For example, text might refer to the CORBA::Object Class.

Constant width paragraphs represent code examples or information a system displays on the screen. For example:

#include <stdio.h>

Italic words in normal text represent *emphasis* and *new terms*.

Italic words or characters in code and commands represent variable values you must supply, such as arguments to commands or path names for your particular system. For example:

% cd /users/your\_name

**Note:** Some command examples may use angle brackets to represent variable values you must supply. This is an older convention that is replaced with *italic* words or characters.

## **Keying conventions**

This guide may use the following keying conventions:

| No prompt       | When a command's format is the same for multiple platforms, a prompt is not used.                                                               |
|-----------------|----------------------------------------------------------------------------------------------------|
| 8               | A percent sign represents the UNIX command shell prompt for a command that does not require root privileges.                                    |
| #               | A number sign represents the UNIX command shell prompt for a command that requires root privileges.                                             |
| >               | The notation > represents the DOS or<br>Windows command prompt.                                                                                 |
| · · ·<br>·<br>· | Horizontal or vertical ellipses in format and<br>syntax descriptions indicate that material<br>has been eliminated to simplify a<br>discussion. |
| []              | Brackets enclose optional items in format and syntax descriptions.                                                                              |
| { }             | Braces enclose a list from which you must choose an item in format and syntax descriptions.                                                     |
|                 | A vertical bar separates items in a list of choices enclosed in { } (braces) in format and syntax descriptions.                                 |

## **Contacting Micro Focus**

Our Web site gives up-to-date details of contact numbers and addresses.

# Further Information and Product Support

Additional technical information or advice is available from several sources.

The product support pages contain a considerable amount of additional information, such as:

- The WebSync service, where you can download fixes and documentation updates.
- The Knowledge Base, a large collection of product tips and workarounds.
- Examples and Utilities, including demos and additional product documentation.

To connect, enter http://www.microfocus.com in your browser to go to the Micro Focus home page.

#### Note:

Some information may be available only to customers who have maintenance agreements.

If you obtained this product directly from Micro Focus, contact us as described on the Micro Focus Web site, http://www.microfocus.com. If you obtained the product from another source, such as an authorized distributor, contact them for help first. If they are unable to help, contact us.

## **Information We Need**

However you contact us, please try to include the information below, if you have it. The more information you can give, the better Micro Focus SupportLine can help you. But if you don't know all the answers, or you think some are irrelevant to your problem, please give whatever information you have.

- The name and version number of all products that you think might be causing a problem.
- Your computer make and model.
- Your operating system version number and details of any networking software you are using.
- The amount of memory in your computer.
- The relevant page reference or section in the documentation.
- Your serial number. To find out these numbers, look in the subject line and body of your Electronic Product Delivery Notice email that you received from Micro Focus.

## **Contact information**

Our Web site gives up-to-date details of contact numbers and addresses.

Additional technical information or advice is available from several sources.

The product support pages contain considerable additional information, including the WebSync service, where you can download fixes and documentation updates. To connect, enter http://www.microfocus.com in your browser to go to the Micro Focus home page.

If you are a Micro Focus SupportLine customer, please see your SupportLine Handbook for contact information. You can download it from our Web site or order it in printed form from your sales representative. Support from Micro Focus may be available only to customers who have maintenance agreements.

You may want to check these URLs in particular:

- http://www.microfocus.com/products/corba/orbix/orbix-6.asp(x trial software download and Micro Focus Community files)
- https://supportline.microfocus.com/productdoc.aspx. (documentation updates and PDFs)

To subscribe to Micro Focus electronic newsletters, use the online form at:

http://www.microfocus.com/Resources/Newsletters/infocus/newsletter-subscription.asp

# Using the Leasing Plug-In

This chapter describes what the leasing plug-in does and how to use the leasing plug-in on the client-side and the server-side of your application.

## **The Leasing Framework**

The leasing plug-in is an add-on feature for Orbix that manages server-side resources by detecting when client processes have ceased using a server. This is done using a leasing framework. When a client starts up, it can acquire a *lease* for a particular server, renewing it periodically. When the client terminates, it automatically releases the lease. If the client crashes, the server later detects that the lease has expired. In this manner, both graceful and ungraceful client process terminations are detected.

## What is session management?

It is a common requirement in many CORBA systems to know when a client process terminates, in order to clean up resources that are used only by that client. On the server side, session-based applications allocate resources to cater for client requests. To prevent servers from bloating, it is necessary to detect when clients are finished dealing with the server. CORBA does not provide a native solution to this problem.

## Features

The leasing framework has the following features:

- Zero impact on client application code.
- Zero impact on existing application IDL interfaces.
- Easy to implement.
- CORBA compliant.
- Completely configurable.

### Server side behavior

On the server side, the leasing framework operates as follows:

| Stage | Description                                                                                                    |
|-------|----------------------------------------------------------------------------------------------------|
| 1     | When a server starts up, it automatically loads the leasing plug-in.                                                                             |
| 2     | During initialization, the server advertises the lease, which causes a LeaseCallback object to be bound in the naming service.                   |
| 3     | Whenever the server exports object references (IORs), the plug-in automatically adds leasing information to the IOR in a CORBA-compliant manner. |

## **Client side behavior**

On the client side, the leasing framework operates as follows:

| Stage | Description                                                                                                    |
|-------|----------------------------------------------------------------------------------------------------|
| 1     | When the client starts up, it automatically loads the leasing plug-in.                                                                                                    |
| 2     | If the plug-in detects that the client is going to<br>invoke on an object using an IOR containing<br>leasing details, the plug-in automatically initiates a<br>session with the target server by acquiring a lease.                                                                                                    |
| 3     | The plug-in automatically renews the lease when needed.                                                                                                    |
| 4     | <ul> <li>Upon client shut down:</li> <li>If the client shuts down gracefully, the plug-in automatically releases the lease with the server.</li> <li>If the client crashes, the server-side plug-in later realizes that the client has not recently renewed the lease. The lease expires, allowing the server to clean up appropriately.</li> </ul> |

#### Lease acquisition

A client initiates a session by acquiring a lease from a leasing server, as shown in Figure 1.

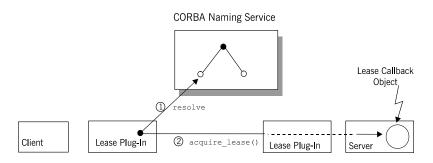

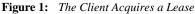

The client session is initiated by the leasing plug-in, as follows:

- The client's leasing plug-in obtains an IT\_Leasing::LeaseCallback object reference by resolving a name in the CORBA naming service.
- 2. The client's leasing plug-in initiates a session by calling acquire\_lease() on the LeaseCallback object.

#### Lease renewal

After acquiring a lease, the client renews the lease at regular intervals, as shown in Figure 2

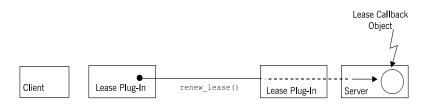

Figure 2: The Client Renews the Lease

The period between lease renewals is specified by the plugins:lease\_ping\_time configuration variable.

## **Client shutdown**

When the client shuts down, the lease is released as shown in Figure 3  $% \left( 1-\frac{1}{2}\right) =0$ 

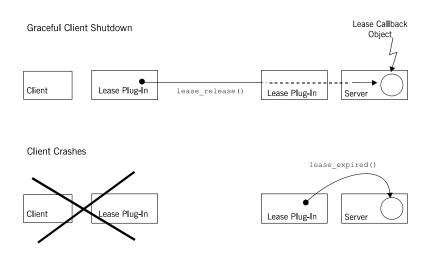

Figure 3: The Lease is Released When the Client Shuts Down

The following shutdown scenarios can occur:

- *Graceful client shutdown*—if the client shuts down gracefully, the plug-in automatically calls <code>lease\_release()</code> to end the session.
- *Client crashes*—if the client crashes, the server-side plug-in calls lease\_expired() on the LeaseCallback object after a period of time specified by the plugins:lease:lease\_reap\_time configuration variable.

## A Sample Leasing Application

#### Location

Source code and build instructions for a sample leasing application are located in the

asp/6.3/demos/corba/standard/session\_management directory of your
Orbix installation.

## The LeaseTest IDL module

The sample leasing application is based on a server that supports a simple factory pattern for creating transient Person objects:

```
//IDL
module LeaseTest {
    exception PersonAlreadyExists { };
    interface Person {
        string name();
    };
    interface PersonFactory {
        Person create_person(in string name)
            raises (PersonAlreadyExists);
    };
};
```

## Purpose

The purpose of this example is to show that no matter how many clients create Person objects, and no matter how those client processes terminate, the server is notified when it can safely clean up the objects. Therefore, the server is able to keep its memory usage down.

## **Client-server interaction**

Clients interact with the LeaseTest server as follows:

| Stage | Description                                                                                                    |
|-------|----------------------------------------------------------------------------------------------------|
| 1     | A client creates new Person objects by calling the create_person() operation, with unique name arguments for each Person.   |
| 2     | When a client terminates, the Person objects it created no longer need to be held inside the server memory and are deleted. |

## Using the Leasing Plug-In on the Client Side

## Prerequisites

The client plug-in makes periodic resolve() calls to the Naming Service during its lifetime. Therefore, your Orbix domain should have a properly configured locator, activator, and naming service ready before running a leasing client.

#### How to use the plug-in

The only thing that needs to be changed in a client deployment that uses the leasing framework is its configuration. Specifically, the plug-in must be added to the list of ORB plug-ins and be configured to participate in bindings.

#### **Configuration variables**

The following basic configuration variables are needed to configure and activate the client-side plug-in:

| Configuration Variable      | Purpose                                                                                                    |
|-----------------------------|----------------------------------------------------------------------------------------------------|
| plugins:lease:ClassName     | Identifies the lease plug-in class name.                                                                                               |
| orb_plugins                 | The ORB plug-in list is modified<br>to ensure that the lease plug-in<br>is automatically loaded when the<br>client ORB is initialized. |
| binding:client_binding_list | The client binding list is modified<br>to ensure that the plug-in can<br>participate in request<br>processing.                         |

**Table 1:**Configuration Variables Used on the Client Side

The complete set of leasing plug-in configuration variables is given in "Leasing Plug-In Configuration Variables" on page 21.

# Configuring for co-located CORBA objects

In the client\_binding\_list, a binding description containing the POA\_Coloc interceptor name *must* appear before the first binding description that contains a LEASE interceptor name. This is to ensure that a leasing application does not attempt to lease a co-located CORBA object.

#### **Example configuration**

In an Orbix file-based configuration, the client-side plug-in might be configured as follows:

```
# Orbix Configuration File
plugins:lease:ClassName =
    "com.iona.corba.plugin.lease.LeasePlugIn";
orb_plugins = ["local_log_stream", "lease", "iiop_profile",
    "giop", "iiop"];
binding:client_binding_list = ["POA_Coloc", "LEASE+GIOP+IIOP",
    "GIOP+IIOP"];
```

## Using the Leasing Plug-In on the Server Side

#### The IT\_Leasing module

Servers wishing to act as leasing servers interact with the plug-in to advertise leases. The interfaces used by leasing servers are declared in the IT\_Leasing module, which is defined in the leasing.idl file:

```
//IDL
module IT Leasing
{
    . . .
    interface LeaseCallback
    {
        LeaseID acquire lease()
        raises (CouldNotAcquireLease);
        void lease expired(in LeaseID lease id);
        void lease released(in LeaseID lease id);
        void renew lease(in LeaseID lease id)
            raises (LeaseHasExpired);
    };
    local interface ServerLeaseAgent
    {
        void advertise lease(
            in LeaseCallback lease callback
        ) raises (CouldNotAdvertiseLease);
        LeaseID manufacture lease id();
        void withdraw lease();
        void lease acquired(in LeaseID lease id);
        void lease released(in LeaseID lease id);
    };
    local interface Current : CORBA::Current
    {
        exception NoContext {};
        LeaseID get lease id() raises (NoContext);
    };
    . . .
};
```

The complete listing for the IT\_Leasing module is in "Leasing IDL Interfaces" on page 25.

#### The LeaseCallback interface

Your server must provide an implementation of the IT\_Leasing::LeaseCallback interface to receive notifications of lease-related events from the leasing plug-in. For example, when leases expire, the plug-in calls IT\_Leasing::LeaseCallback::lease\_expired().

#### The server lease agent interface

The implementation of the ServerLeaseAgent interface is provided by the leasing plug-in. Your server communicates with the leasing plug-in by calling the operations defined on this interface. For example, the server can initialize the leasing plug-in by calling IT\_Leasing::ServerLeaseAgent::advertise\_lease().

## The Current interface

For a leasing server to react correctly to the *ending* of a lease, it must know which resources are relevant to that lease. In other words, the server must maintain an association between the resources that it has created and the clients that are currently using them.

This problem is solved as follows. When your server needs to figure out which leasing client invoked a particular operation, you can extract lease information from an object of IT\_Leasing::Current type, which is derived from CORBA::Current, an interface specifically used for retrieving meta-information about CORBA invocations. Once the IT\_Leasing::Current object is obtained, you can call get\_lease\_id() on it to find the lease ID relevant to that call.

If the call is made from a non-leasing client (or a non-Orbix client), the IT\_Leasing::Current::NoContext user exception is thrown.

#### Implementing the server

To use the plug-in on the server side, perform the following steps:

| Step | Action                                            |
|------|---------------------------------------------------|
| 1    | Implement the LeaseCallback Interface.            |
| 2    | Use IT_Leasing::Current to Track Client Sessions. |
| 3    | Advertise the Lease.                              |
| 4    | Configure the Server-Side Plug-In.                |

#### Implement the LeaseCallback Interface

You must implement the LeaseCallback interface to receive notification of leasing events from the plug-in.

The following example shows a code extract from the LeaseTest demonstration, where the LeaseCallback interface is implemented by the LeaseCallbackImpl class.

#### **Object instances**

The following two object instances are used by the LeaseCallbackImpl class:

 Table 2:
 Object Instances Used in the LeaseCallbackImpl Class

| Object Instance | Description                                                                                                    |
|-----------------|----------------------------------------------------------------------------------------------------|
| m_lease_obj     | An IT_Leasing::ServerLeaseAgent object<br>reference. This object is used to<br>communicate with the leasing plug-in.  |
| m_factory       | A reference to a PersonFactoryImpl object.<br>This object is used to create new<br>instances of Person CORBA objects. |

#### Implementation code

The IT\_Leasing::LeaseCallback interface is implemented by the LeaseCallbackImpl Java class, as shown in Example 1.

```
Example 1: The LeaseCallbackImpl Class (Sheet 1 of 2)
```

```
//Java
package demos.session management.LeaseTest;
//--JDK Imports--
import java.io.*;
//--IONAImports--
import demos.session_management.LeaseTest.*;
import com.iona.corba.IT Lease Component.*;
import com.iona.corba.IT Lease Logging.*;
import com.iona.corba.IT Leasing.*;
import com.iona.corba.plugin.*;
import com.iona.corba.util.SystemExceptionDisplayHelper;
class LeaseCallbackImpl extends LeaseCallbackPOA
  private PersonFactoryImpl m factory = null;
  private ServerLeaseAgent m lease obj = null;
  // Constructor (not shown)
  // IDL operations
```

**Example 1:** The LeaseCallbackImpl Class (Sheet 2 of 2)

```
1
     public String acquire lease()
       // We could throw CouldNotAcquireLease here if we
       // wanted to refuse the lease
       if (m_lease_obj == null)
         System.err.println(
   "ERROR: The Lease callback object has not been set
      correctly.");
        System.exit(1);
       }
       String new lease =
      m lease obj.manufacture lease id();
       m_lease_obj.lease_acquired(new_lease);
       return new_lease;
     }
2
     public void lease expired (String lease id)
       m_factory.owner_has_gone_away(lease_id);
3
     public void lease_released(String lease_id)
     {
       m lease obj.lease released(lease id);
       m_factory.owner_has_gone_away(lease_id);
     }
4
     public void renew_lease(String lease_id)
       // Nothing to do, since the plugin has already
      intercepted
       // this request and knows that the lease has been
      renewed.
     }
   }
```

The code can be explained as follows:

- The LeaseCallbackImpl.acquire\_lease() method is called by client lease plug-ins when they need to acquire a lease with your server. The sample implementation asks the lease plug-in for a new unique lease ID, and then informs the plug-in that it has accepted the lease acquisition request by calling lease\_acquired() on the ServerLeaseAgent object. You could also create the lease ID yourself—however, you are then required to ensure its uniqueness within the server process.
- The LeaseCallbackImpl.lease\_expired() method is called by the plug-in when a particular lease has expired—that is, if the lease has not been renewed within the configured reap time (see "Leasing Plug-In Configuration Variables" on page 21). This can occur if the client crashes or if the network link is lost between the client and the server.

The sample implementation informs the Person factory that a particular owner of Person objects has disappeared, by calling owner\_has\_gone\_away(). The Person factory is then free to

remove any Person objects belonging to that client. The sample PersonFactory removes the Person objects from a hash table, which allows the garbage collector to free the associated memory. Alternatively, a server could *evict* the transient objects by persisting their data before removing them from the hash table.

3. The LeaseCallbackImpl.lease\_released() method is called by client lease plug-ins when the client shuts down gracefully. The implementation of this method is typically almost identical to the implementation of lease\_expired(), because they are both caused by client terminations. The sample code delegates to the PersonFactory servant, informing it that a particular client has shut down.

There is one important difference between lease\_released()
and lease\_expired(), however. When lease\_released() is
invoked, you should inform the plug-in of the event, so that it
stops managing that particular lease and checking for its
expiration. Do this by calling

ServerLeaseAgent::lease\_released(), as in the example code.

4. The LeaseCallbackImpl.renew\_lease() method is the ping method that the client plug-ins call periodically to renew their leases. You can leave this function body empty. By virtue of the call reaching this point, it has already been intercepted and examined by the server-side plug-in. During the interception, the lease is timestamped with the current time as its *last renewed time*. You might want to perform some logging here.

#### Use IT\_Leasing::Current to Track Client Sessions

The server has to track the resources associated with each client and this is done with the help of the IT\_Leasing::Current interface. In the LeaseTest example, the associated resources are Person objects. Whenever a Person object is created (using the LeaseTest::PersonFactory interface) the server associates the new Person object with the current client session.

The current client session is identified by the current lease ID, which is obtained from the IT\_Leasing::Current interface.

#### Implementation code

The LeaseTest::PersonFactory interface is implemented by the PersonFactoryImpl Java class as shown in Example 2.

```
Example 2: The PersonFactoryImpl Class (Sheet 1 of 5)
```

```
//Java
package demos.session_management.LeaseTest;
//--JDK Imports--
import java.io.*;
import java.util.*;
//--OMG Imports--
import org.omg.CORBA.*;
import org.omg.CORBA.ORBPackage.*;
import org.omg.PortableServer.*;
import org.omg.PortableServer.POAPackage.*;
//--IONAImports--
import com.iona.corba.util.SystemExceptionDisplayHelper;
import com.iona.corba.IT_Leasing.*;
import com.iona.corba.IT_Leasing.CurrentPackage.*;
class PersonFactoryImpl extends PersonFactoryPOA
  // The set of People that the Factory is currently
  managing
  private Hashtable m_people = new Hashtable();
  private ORB m_orb;
  private POA m poa;
  // Constructor
  ... // (not shown)
  public Person create_person(String name)
    throws PersonAlreadyExists
    Person result = null;
    try
    {
   System.out.println("LeaseTest.create_person("+name+")"
   );
      String owner = "<unknown>";
      try
      {
        org.omg.CORBA.Object objref =
   m orb.resolve initial references("LeaseCurrent");
        if (objref != null)
        {
          com.iona.corba.IT_Leasing.Current current
   com.iona.corba.IT Leasing.CurrentHelper.narrow(
                  objref
              );
```

1

2

**Example 2:** The PersonFactoryImpl Class (Sheet 2 of 5)

```
owner = current.get_lease_id();
     }
   }
   catch (NoContext nc)
   ł
     System.err.println(
         "Couldn't find the relevant ServiceContext
data.");
   }
   catch (InvalidName in)
   {
     System.err.println("Caught InvalidName
exception.");
   }
   catch (SystemException se)
     System.err.println("Unknown exception"
         + SystemExceptionDisplayHelper.toString(se));
   }
   // Create a new Person servant and activate it
   PersonImpl newPersonServant;
   byte[] oid;
   org.omg.CORBA.Object tmp_ref = null;
   synchronized (this)
   {
     \ensuremath{//} check for Person existence within this process
     if (person_is_alive(name))
     {
       System.err.println("Person already exists!");
       throw new PersonAlreadyExists();
     else
     {
       // Person does not exist, so it is created and
       // stored with the others, indexed by its name
       newPersonServant = new PersonImpl(name, owner);
```

```
4
```

3

**Example 2:** The PersonFactoryImpl Class (Sheet 3 of 5)

```
try
        {
        oid = m_poa.activate_object(newPersonServant);
          tmp_ref = m_poa.id_to_reference(oid);
        }
        catch (ServantAlreadyActive sae)
        ł
          System.err.println(
              "Unexpected ServantAlreadyActive
exception.");
        }
        catch (WrongPolicy wp)
        {
          System.err.println(
              "Unexpected WrongPolicy exception.");
        }
        catch (ObjectNotActive one)
        {
          System.err.println(
             "Unexpected ObjectNotActive exception.");
        result = PersonHelper.narrow(tmp_ref);
        if (result == null)
        {
          System.err.println("Person is null error");
          System.exit(1);
        }
        // store the new servant with the others
        String temp_string = new String(name);
        m_people.put(temp_string, newPersonServant);
        System.out.println("Created: " + name);
        dump_people_to_screen();
      }
    }
  }
 catch (PersonAlreadyExists pae)
  {
    throw pae;
  }
 catch (SystemException se)
  {
   System.err.println("Unexpected system exception." +
SystemExceptionDisplayHelper.toString(se));
 return result;
}
```

5

6

**Example 2:** The PersonFactoryImpl Class (Sheet 4 of 5)

```
7
     void owner has gone away (String owner)
     {
       // Iterate through the people map and evict any people
       // who were created by 'owner'.
       11
       Hashtable tmp_table = new Hashtable();
       tmp_table.putAll(m_people);
       Set the_set = tmp_table.keySet();
       String this owner = null;
       if (!the_set.isEmpty())
       {
         Iterator the_iter = the_set.iterator();
         do
           String key = (String)the_iter.next();
           PersonImpl the person =
      (PersonImpl)tmp_table.get(key);
           this_owner = the_person.owner();
           // value may == null if this has already been
      evicted
           // while we are iterating through the list.
           if (owner.equals(this owner))
           {
             try
             ł
               // deactivate the servant before deleting it
               byte[] oid = m_poa.servant_to_id(the_person);
               // deactivate the servant with the
      corresponding
              // id on the POA
8
               m_poa.deactivate_object(oid);
             }
             catch(ObjectNotActive one)
             {
               System.err.println(
                   "ERROR: Unexpected ObjectNotActive
      exception.");
             }
             catch(WrongPolicy wp)
             {
               System.err.println(
                   "ERROR: Unexpected WrongPolicy
      exception.");
             }
             catch(ServantNotActive sna)
             {
               System.err.println(
                   "ERROR: Unexpected ServantNotActive
      exception.");
             }
```

**Example 2:** The PersonFactoryImpl Class (Sheet 5 of 5)

```
m_people.remove(key);
        }
        while(the_iter.hasNext());
        }
        dump_people_to_screen();
        }
        ...
}
```

9

The code can be explained as follows:

- If the factory cannot figure out the relevant lease ID, it assigns a default ID of <unknown> as the owner of the object. This happens if a non-leasing client (either a non-Orbix client or an Orbix client that did not load the plug-in) invokes the factory.
- 2. The factory checks to see if it can contact the LeaseCurrent object.
- If a reference to a LeaseCurrent object can be obtained, the get\_lease\_id() method is called to get the lease ID (of string type) for this invocation.
- 4. A new Person object is created and activated. The result variable is set equal to the corresponding Person object reference.
- 5. The factory stores the new Person object in its own internal table of Person objects, m\_people, using the lease ID, temp\_string, as a key.
- 6. The Person object reference, result, is returned to the calling code.
- 7. The owner\_has\_gone\_away() method is called by LeaseCallback::lease\_expired() or LeaseCallback::lease\_released() to clean up the resources (Person objects) associated with a client session identified by the owner string. The code iterates over all of the entries in the m\_person table, searching for entries associated with the owner session.
- 8. Before removing a Person object from the hash table, the corresponding servant must be deactivated by calling PortableServer.POA.deactivate\_object().
- The servant object is removed from the m\_people hash table in this line of code. This allows the Java garbage collector to free the associated memory.

#### Advertise the Lease

#### **Prerequisites**

Advertising the lease causes the LeaseCallback object reference to be bound into the naming service. Therefore, you must have your Orbix locator, node daemon, and naming service properly configured and ready to run.

#### Where to advertise

Lease advertisement is an initialization step that is performed in the server main() method. This should be done before the server starts to process incoming CORBA requests (that is, before the server calls ORB.run() Or ORB.perform\_work()).

#### Implementation code

1

2

The code shown in Example 3 should be added to your server's main() method to advertise the lease:

**Example 3:** Advertising the Lease in the main() Method (Sheet 1 of 2)

```
//Java
package demos.session management.LeaseTest;
// Imports (not shown)
. . .
class Server
{
  . . .
  public static void main(String args[])
  {
    . . .
    ServerLeaseAgent leaseObj = null;
    // Contact the Lease Plugin
    try
    {
      tmp_ref = orb.resolve_initial_references(
                    "IT ServerLeaseAgent"
                );
     leaseObj = ServerLeaseAgentHelper.narrow(tmp ref);
    }
    catch (InvalidName in)
    {
        // Process the exception ...
    }
    catch (SystemException se)
    {
        // Process the exception ...
    }
    . . .
    // Assume that we have already created and activated a
    // LeaseCallback servant and created a reference for
   it
    // called the_LeaseCallbackObject.
    // advertise a lease on the lease plugin
    try
    {
      leaseObj.advertise_lease(the_LeaseCallbackObject);
```

**Example 3:** Advertising the Lease in the main() Method (Sheet 2 of 2)

```
catch (CouldNotAdvertiseLease cna)
{
    // Process the exception ...
}
catch (DuplicateServerID dsid)
{
    // Process the exception ...
}
catch (SystemException se)
{
    // Process the exception ...
}
...
```

The code can be explained as follows:

- 1. The server obtains an initial reference to a ServerLeaseAgent object, which is created by the leasing plug-in.
- The leasing plug-in is initialized by calling advertise\_lease() on the ServerLeaseAgent object. The advertise\_lease() operation takes a single parameter, the\_LeaseCallbackObject, which causes the LeaseCallback object to be registered with the plug-in.

#### Configure the Server-Side Plug-In

Server-side configuration variables are used to initialize the server-side plug-in and to customize the behavior of the leasing plug-in. Some of these configuration variables are communicated to clients by inserting the information into IORs generated by the server.

#### **Configuration variables**

In addition to the client-side configuration variables, the following basic configuration variables are needed to configure the server-side plug-in:

**Table 3:**Configuration Variables Used on the Client Side

| Configuration Variable                    | Purpose                                                                                                    |
|-------------------------------------------|----------------------------------------------------------------------------------------------------|
| binding:server_binding_list               | The server binding list is<br>modified, instructing the ORB to<br>insert LEASE interceptors into<br>server-side bindings.   |
| plugins:lease:<br>lease_name_to_advertise | The name under which the<br>LeaseCallback object is bound in<br>the naming service. This name<br>must be unique per server. |

| Configuration Variable        | Purpose                                                                                                    |
|-------------------------------|----------------------------------------------------------------------------------------------------|
| plugins:lease:lease_ping_time | The time interval (in<br>milliseconds) between<br>successive ping messages sent<br>by client-side plug-ins to renew<br>the lease.           |
| plugins:lease:lease_reap_time | If a particular client's lease is not<br>pinged within lease_reap_time,<br>the server resources associated<br>with the client are released. |

The complete set of leasing plug-in configuration variables is given in "Leasing Plug-In Configuration Variables" on page 21.

## Example configuration

For a complete example of a client-side and server-side configuration, see "Sample Leasing Plug-In Configuration" on page 23.

# Leasing Plug-In Configuration Variables

The following list describes the leasing plug-in configuration variables and their allowed values, ranges, and defaults.

## **Common Variables**

#### List of variables

The following configuration variables apply to both clients and servers:

**event\_log:filters** Specifies a list of logging filters. You can configure the plug-in to write to a log stream by appending the plug-in log stream to the list of filters (see the *Orbix Administrator's Guide* for more information on log stream configuration). The plug-in's log stream object is IT\_LEASE. For example, to get full diagnostic output from the plug-in, set the variable event\_log:filters equal to ["IT\_LEASE=\*"].

**plugins:lease:lease\_ns\_context** Identifies the naming service NamingContext where the leasing plug-in registers the LeaseCallback object. The name should be a valid NamingContext id (see the CORBA Naming Service specification). Since both leasing clients and leasing servers use this value, it should be set to the same value across your entire domain. The default is IT\_Leases.

plugins:lease:ClassName Identifies the entry point for the Java leasing plug-in code. The ClassName variable should be set to the leasing plug-in class name, which is com.iona.corba.plugin.lease.LeasePlugIn.

## Server-Side Variables

## List of Variables

The following configuration variables apply only to servers:

plugins:lease:allow\_advertisement\_overwrites Determines
whether the server can re-advertise the same lease when it comes
back up after a crash or disorderly shutdown. Internally, the
plug-in uses NamingContext::rebind() if set to true, or
NamingContext::bind() if set to false, when binding the
LeaseCallback object in the naming service.

The default is false, but in a real deployment scenario the recommended setting is true.

**plugins:lease:lease\_name\_to\_advertise** Determines the lease name used when registering the LeaseCallback object in the naming service. This name should be configured to be unique among all your leasing servers. The name should be a valid NamingContext id (see the CORBA naming service specification). The default value is default\_lease\_name.

**plugins:lease:lease\_ping\_time** Determines the value inserted into TAG\_IONA\_LEASE IOR components for the lease ping time. Leasing clients using that IOR automatically renew the lease by pinging every N ms, where N is the value specified in this variable. The default value is 900,000 ms (15 minutes). Legal values are unsigned longs > 1. In addition, if the ping time is specified to be greater than the reap time, lease\_reap\_time, it is automatically changed to half the reap time.

**plugins:lease:lease\_reap\_time** Determines how often the server-side plug-in checks whether leases have expired. The value is specified in ms. If a particular lease has not been renewed (pinged) by its client in this amount of time, the lease expires. Legal values are unsigned longs > 2. The default value is 1,800,000 ms (30 minutes).

# Sample Leasing Plug-In Configuration

This appendix shows the leasing plug-in configuration used in the session management demonstration.

## **Configuration file extract**

The following listing is a sample valid configuration for a set of applications, Server1, Server2, and clients, using the leasing plug-in. This configuration is included in generated Orbix domains, *OrbixInstallDir/etc/domains/domain\_name.cfg*, where *domain\_name* is the name of your domain.

Example 4: Configuration File Extract for Leasing Plug-In

```
# Orbix Configuration File
. . .
demos {
    . . .
    session management
    {
        plugins:lease:shlib name = "it lease";
        plugins:lease:ClassName =
                      "com.iona.corba.plugin.lease.LeasePlugIn";
        orb_plugins = ["local_log_stream", "lease",
                        "iiop_profile", "giop", "iiop"];
        binding:client_binding_list = ["POA_Coloc",
                                        "LEASE+GIOP+IIOP",
                                        "GIOP+IIOP"];
        binding:server_binding_list = ["LEASE", ""];
        plugins:lease:allow_advertisement_overwrites = "true";
        # default is false
        event_log:filters = ["IT_LEASE=*"];
        server1 {
            # client must ping every 10 seconds
            plugins:lease.lease_ping_time = "10000";
            # leases will expire after 20 seconds of inactivity
            plugins:lease:lease reap time = "20000";
            plugins:lease:lease_name_to_advertise
                                          = "PersonFactorySrv1";
        };
        server2 {
            # client must ping every 20 seconds
            plugins:lease:lease_ping_time = "20000";
            # leases will expire after 40 seconds of inactivity
            plugins:lease:lease reap time = "40000";
            plugins:lease:lease name to advertise
                                          = "PersonFactorySrv2";
        };
    };
    . . .
};
```

# Leasing IDL Interfaces

The complete IDL for the leasing plug-in.

## The IT\_Leasing IDL module

The IT\_Leasing module is defined as follows:

**Example 5:** The IT\_Leasing IDL Module (Sheet 1 of 3)

```
//IDL
#ifndef __IT_LEASING_IDL
#define __IT_LEASING_IDL_
11
// @Copyright (c) 2000 IONA Technologies PLC. All Rights
// Reserved.
#include <omg/orb.idl>
#include <omg/IOP.idl>
#pragma prefix "iona.com"
module IT_Leasing
{
    // Type definitions
    typedef string LeaseID;
    // Possible error conditions
    exception LeaseHasExpired {};
    enum LeaseAdvertisementError {
        NAMING SERVICE UNREACHABLE,
        LEASE_ALREADY_ADVERTISED,
        LEASE ALREADY BOUND IN NS,
        UNKNOWN ERROR
    };
    exception CouldNotAdvertiseLease
    {
        LeaseAdvertisementError reason;
    };
    exception CouldNotAcquireLease {};
    // This is the maximum amount of time that a client leasing
    // plugin will wait before automatically renewing a
    //\ensuremath{\left/\right.} particular lease. The value is set in the server plugins'
    // configuration.
    typedef unsigned long IdleTimeBeforePing; // milliseconds
    // This interface must be implemented by servers that
    // wish to advertise leases.
    interface LeaseCallback
    {
        // Informs the server that a client wants a new lease.
        LeaseID acquire lease()
        raises (CouldNotAcquireLease);
        //\ \mbox{Informs} the server that a lease not been renewed
        // (usually because the client has gone away)
        void lease_expired(
            in LeaseID lease_id
        );
```

**Example 5:** The IT\_Leasing IDL Module (Sheet 2 of 3)

```
// Informs the server that a client has explicitly
    // released a lease
    void lease_released(in LeaseID lease_id);
    // renew_lease() is called by leasing plugins on the
    // client side to renew leases after some idle time.
    // This is semantically equivalent to a 'keepalive'
    // or 'heartbeat' method.
    void renew_lease(in LeaseID lease_id)
    raises (LeaseHasExpired);
};
// This is the interface that leasing plugins will
// expose on the server side. Server programmers must
// interact with this interface to advertise leases.
local interface ServerLeaseAgent
    // advertise_lease() is called by the server
    // to start the lease advertisement. The ping time
    // and ServerID values for the lease are obtained
    // from configuration.
    void advertise_lease(in LeaseCallback lease_callback)
    raises (CouldNotAdvertiseLease);
    // Helper function that generates a system defined
    // lease id, in case the server does not need to attach
    // any specific meaning to incoming leases.
    LeaseID manufacture_lease_id();
    // You may call this method at any time to withdraw your
    // lease, but note that the plugin will automatically
    // withdraw your lease at ORB shutdown time, so you
    // typically never need to call this method.
    void withdraw lease();
    // Call this method if you wish the plugin to
    // detect that a particular lease has expired (usually
    // due to non-graceful client termination).
    // The typical place to call this is from your
    // implementation of LeaseCallback::acquire lease().
   void lease acquired(in LeaseID lease id);
    // Call this method when you wish the plugin to stop
   // detecting that a particular lease has expired, usually
    // because a client has terminated gracefully and
    // released the lease themselves.
    // The typical place to call this is from your
    // implementation of LeaseCallback::lease released().
    void lease_released(in LeaseID lease_id);
};
// This interface represents the lease details that will
// be added to requests by leasing clients. The information
// will be added as a ServiceContext and be available within
// the servant implementations through the Current interface.
local interface Current :
CORBA::Current
    exception NoContext {};
    LeaseID get_lease_id()
```

```
raises (NoContext);
```

**Example 5:** *The IT\_Leasing IDL Module (Sheet 3 of 3)* 

```
};
const IOP::ServiceId SERVICE_ID = 0x49545F43;
};
#endif /*__IT_LEASING_IDL_*/
```

# Glossary

#### activator

A server host facility that is used to activate server processes.

#### ART

Adaptive Runtime Technology. Micro Focus's modular, distributed object architecture, which supports dynamic deployment and configuration of services and application code. ART provides the foundation for Orbix software products.

#### CFR

See configuration repository.

#### client

An application (process) that typically runs on a desktop and requests services from other applications that often run on different machines (known as server processes). In CORBA, a client is a program that requests services from CORBA objects.

#### configuration

A specific arrangement of system elements and settings.

#### configuration domain

Contains all the configuration information that Orbix ORBs, services and applications use. Defines a set of common configuration settings that specify available services and control ORB behavior. This information consists of configuration variables and their values. Configuration domain data can be implemented and maintained in a centralized Orbix configuration repository or as a set of files distributed among domain hosts. Configuration domains let you organize ORBs into manageable groups, thereby bringing scalability and ease of use to the largest environments. See also configuration file and configuration repository.

#### configuration file

A file that contains configuration information for Orbix components within a specific configuration domain. See also configuration domain.

#### configuration repository

A centralized store of configuration information for all Orbix components within a specific configuration domain. See also configuration domain.

#### configuration scope

Orbix configuration is divided into scopes. These are typically organized into a root scope and a hierarchy of nested scopes, the fully-qualified names of which map directly to ORB names. By organizing configuration properties into various scopes, different settings can be provided for individual ORBs, or common settings for groups of ORB. Orbix services, such as the naming service, have their own configuration scopes.

#### CORBA

Common Object Request Broker Architecture. An open standard that enables objects to communicate with one another regardless of what programming language they are written in, or what operating system they run on. The CORBA specification is produced and maintained by the OMG. See also OMG.

#### **CORBA** naming service

An implementation of the OMG Naming Service Specification. Describes how applications can map object references to names. Servers can register object references by name with a naming service repository, and can advertise those names to clients. Clients, in turn, can resolve the desired objects in the naming service by supplying the appropriate name. The Orbix naming service is an example.

#### **CORBA** objects

Self-contained software entities that consist of both data and the procedures to manipulate that data. Can be implemented in any programming language that CORBA supports, such as C++ and Java.

#### deployment

The process of distributing a configuration or system element into an environment.

#### IDL

D

Interface Definition Language. The CORBA standard declarative language that allows a programmer to define interfaces to CORBA objects. An IDL file defines the public API that CORBA objects expose in a server application. Clients use these interfaces to access server objects across a network. IDL interfaces are independent of operating systems and programming languages.

#### ΠΟΡ

Internet Inter-ORB Protocol. The CORBA standard messaging protocol, defined by the OMG, for communications between ORBs and distributed applications. IIOP is defined as a protocol layer above the transport layer, TCP/IP.

#### implementation repository

A database of available servers, it dynamically maps persistent objects to their server's actual address. Keeps track of the servers available in a system and the hosts they run on. Also provides a central forwarding point for client requests. See also location domain and locator daemon.

#### interceptor

An implementation of an interface that the ORB uses to process requests. Abstract request handlers that can implement transport protocols (such as IIOP), or manipulate requests on behalf of a service (for example, adding transaction identity).

#### Interface Definition Language

See IDL.

#### invocation

A request issued on an already active software component.

#### IOR

Interoperable Object Reference. See object reference.

#### location domain

A collection of servers under the control of a single locator daemon. Can span any number of hosts across a network, and can be dynamically extended with new hosts. See also locator daemon and node daemon.

#### locator daemon

A server host facility that manages an implementation repository and acts as a control center for a location domain. Orbix clients use the locator daemon, often in conjunction with a naming service, to locate the objects they seek. Together with the implementation repository, it also stores server process data for activating servers and objects. When a client invokes on an object, the client ORB sends this invocation to the locator daemon, and the locator daemon searches the implementation repository for the address of the server object. In addition, enables servers to be moved from one host to another without disrupting client request processing. Redirects requests to the new location and transparently reconnects clients to the new server instance. See also location domain, node daemon, and implementation repository.

Ν

#### naming service

See CORBA naming service.

#### node daemon

Starts, monitors, and manages servers on a host machine. Every machine that runs a server must run a node daemon.

#### Ο

#### object reference

Uniquely identifies a local or remote object instance. Can be stored in a CORBA naming service, in a file or in a URL. The contact details that a client application uses to communicate with a CORBA object. Also known as interoperable object reference (IOR) or proxy.

#### OMG

Object Management Group. An open membership, not-for-profit consortium that produces and maintains computer industry specifications for interoperable enterprise applications, including CORBA. See www.omg.com.

#### ORB

Object Request Broker. Manages the interaction between clients and servers, using the Internet Inter-ORB Protocol (IIOP). Enables clients to make requests and receive replies from servers in a distributed computer environment. Key component in CORBA. Ρ

S

#### POA

Portable Object Adapter. Maps object references to their concrete implementations in a server. Creates and manages object references to all objects used by an application, manages object state, and provides the infrastructure to support persistent objects and the portability of object implementations between different ORB products. Can be transient or persistent.

#### server

A program that provides services to clients. CORBA servers act as containers for CORBA objects, allowing clients to access those objects using IDL interfaces.

## Index

## Symbols

unknown> lease ID 17

## Α

acquire\_lease() 14 advertise\_lease() 12, 18 allow\_advertisement\_overwrites variable 21

## С

client\_binding\_list 10 co-location, and the leasing plug-in 10 configuration of leasing client 10 of leasing plug-in 21, 23 of leasing server 19 CORBA::Current 12 Current interface in IT\_Leasing module 12

## D

deactivate\_object() 17 documentation .pdf format 3 updates on the web 3

## Ε

event\_log:filters variable 21

#### F

filters variable 21

## G

get\_lease\_id() 12, 17

#### 

initial references 18 IT\_Leasing module 11, 25 IT\_ServerLeaseAgent 18 IT\_String type 17

#### L

lease, advertising 17 lease\_acquired() 14 LeaseCallbackImpl class 13 LeaseCallback interface 11 lease\_expired() 17 and client shut down 8 implementing 14 lease ID 17 lease\_name\_to\_advertise 19 lease\_name\_to\_advertise variable 22

lease ns context variable 21 lease ping time variable 7, 19, 22 lease\_reap\_time variable 8, 19, 22 lease\_release() 8 lease\_released() 14, 17 LeaseTest module 9 leasing demonstration 9 leasing plug-in client configuration 10 client-side behavior 6 client-side usage 10 co-located CORBA objects 10 common variables 21 configuration example 23 features 5 implementing the server 12 lease acquisition 7 lease renewal 7 prerequisites 9 server-side behavior 6 server-side variables 21 shutdown 8 logging filters 21

#### Ν

naming service and advertising a lease 17 and lease\_ns\_context variable 21 and the leasing plug-in 9 NoContext user exception 12

## 0

orb\_plugins variable 10 owner\_has\_gone\_away() 17

#### Ρ

PersonFactoryImpl class 15 plugins: lease: allow\_advertisement\_overw rites variable 21 plugins: lease: lease\_name\_to\_advertise variable 22 plugins: lease: lease\_ns\_context variable 21 plugins: lease: lease\_ping\_time variable 22 plugins: lease: lease\_reap\_time variable 22 POA\_Coloc interceptor 10

#### R

renew\_lease() 14

#### S

server\_binding\_list 19

ServerLeaseAgent interface 12 session management demonstration location 8 overview 5 shlib\_name 10 standard template library 17 std::string 17

#### Т

TAG\_IONA\_LEASE tag 22

Orbix CORBA Session Management Guide: Java 35